## **Demandes**

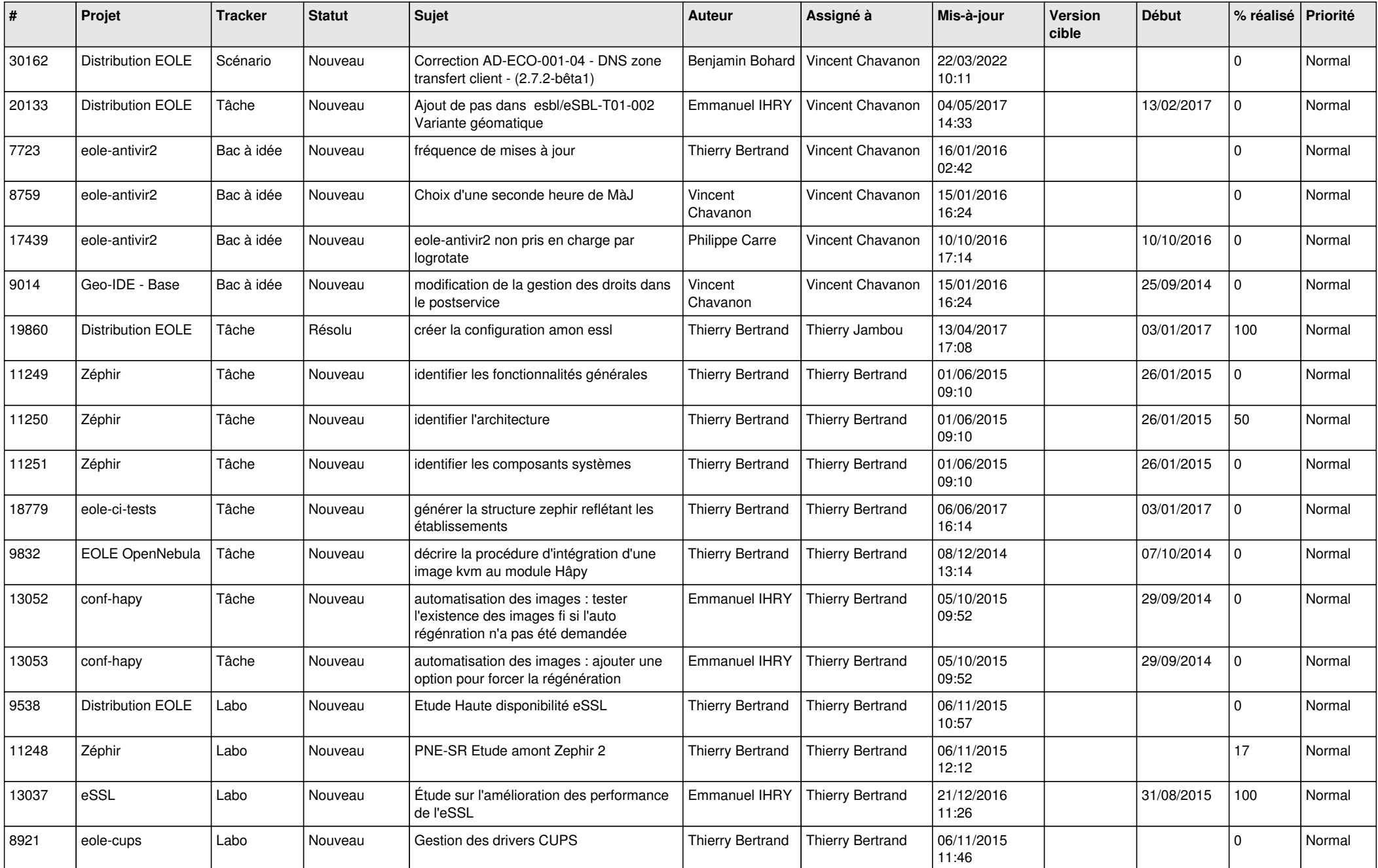

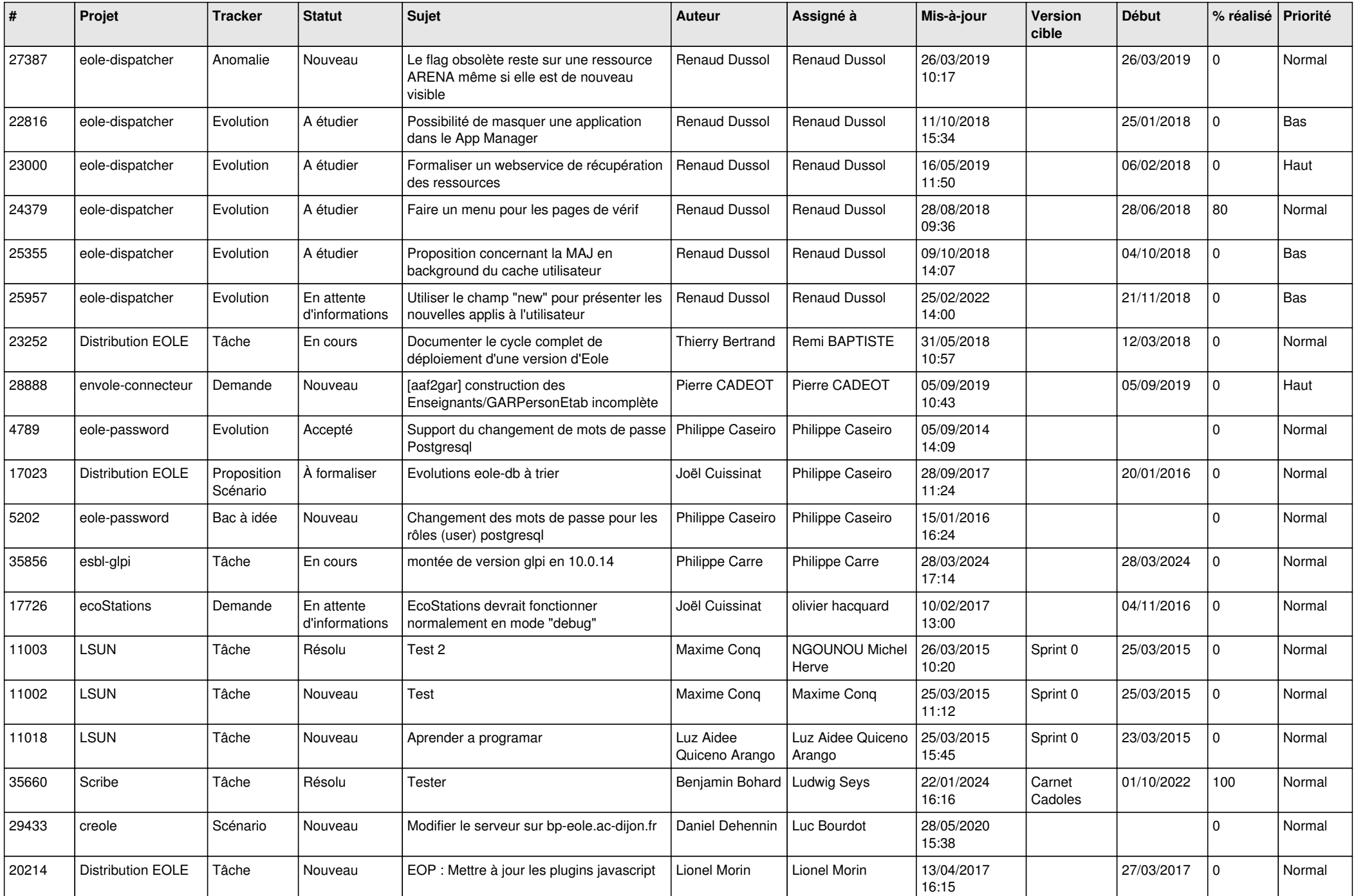

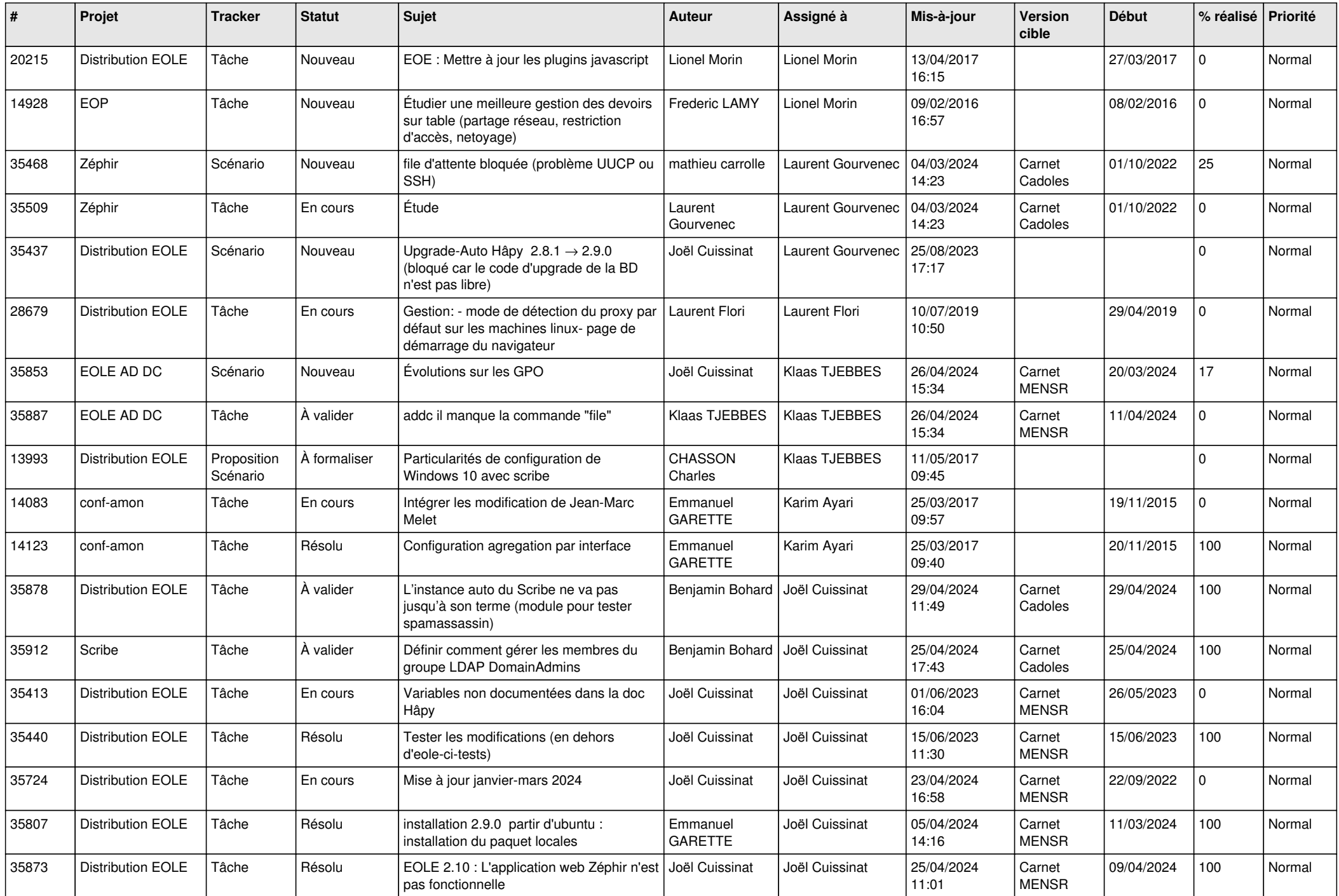

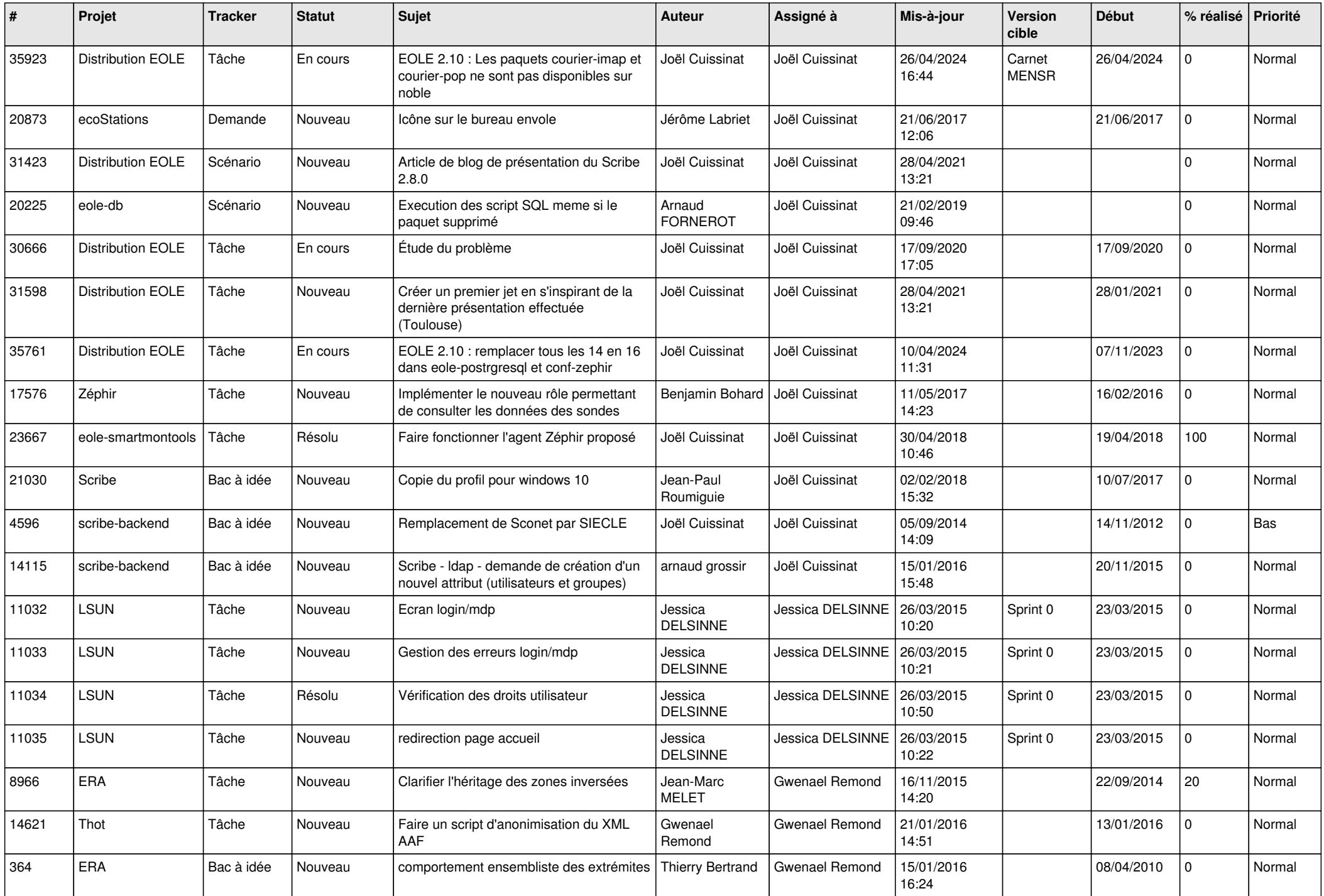

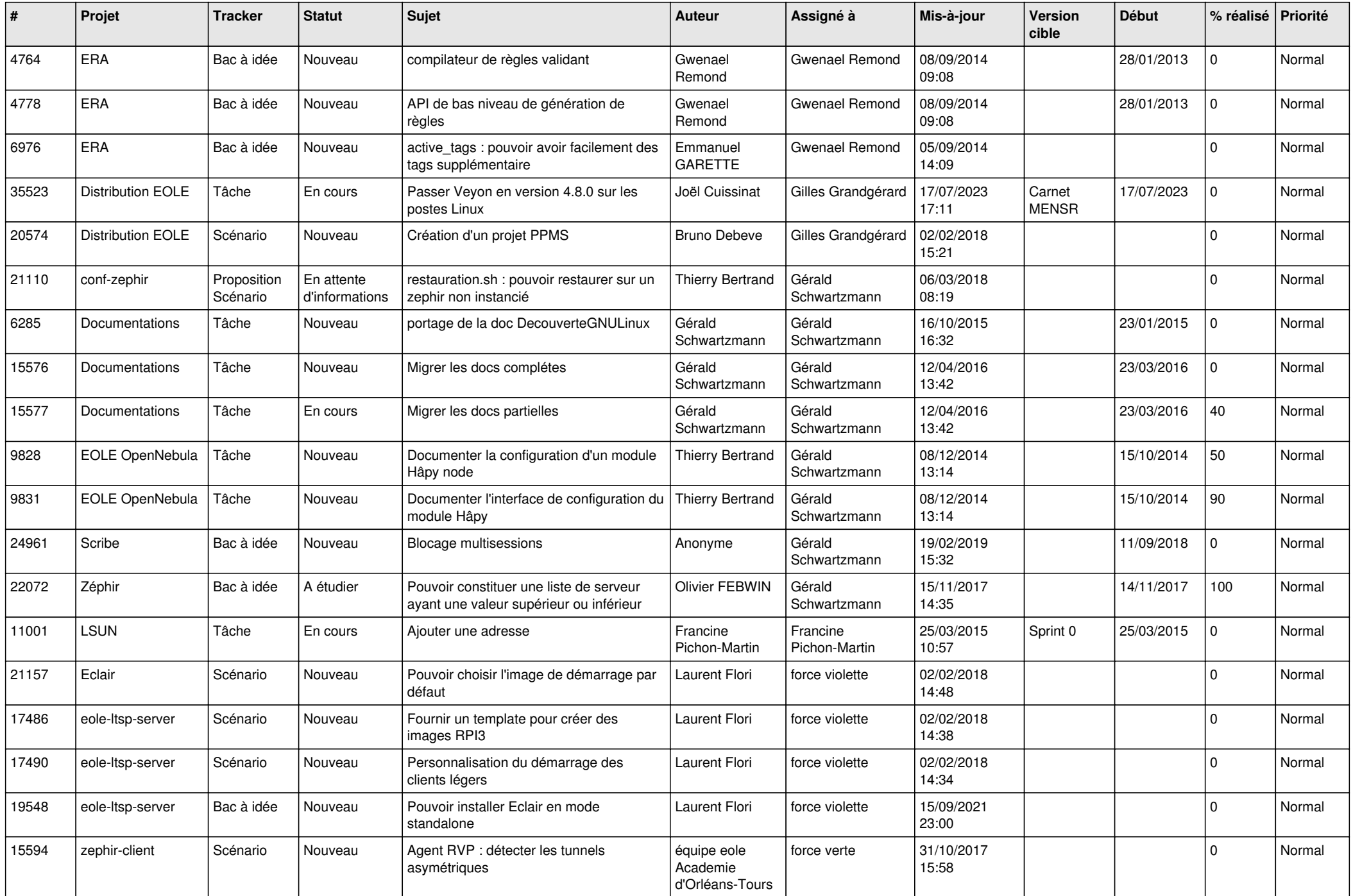

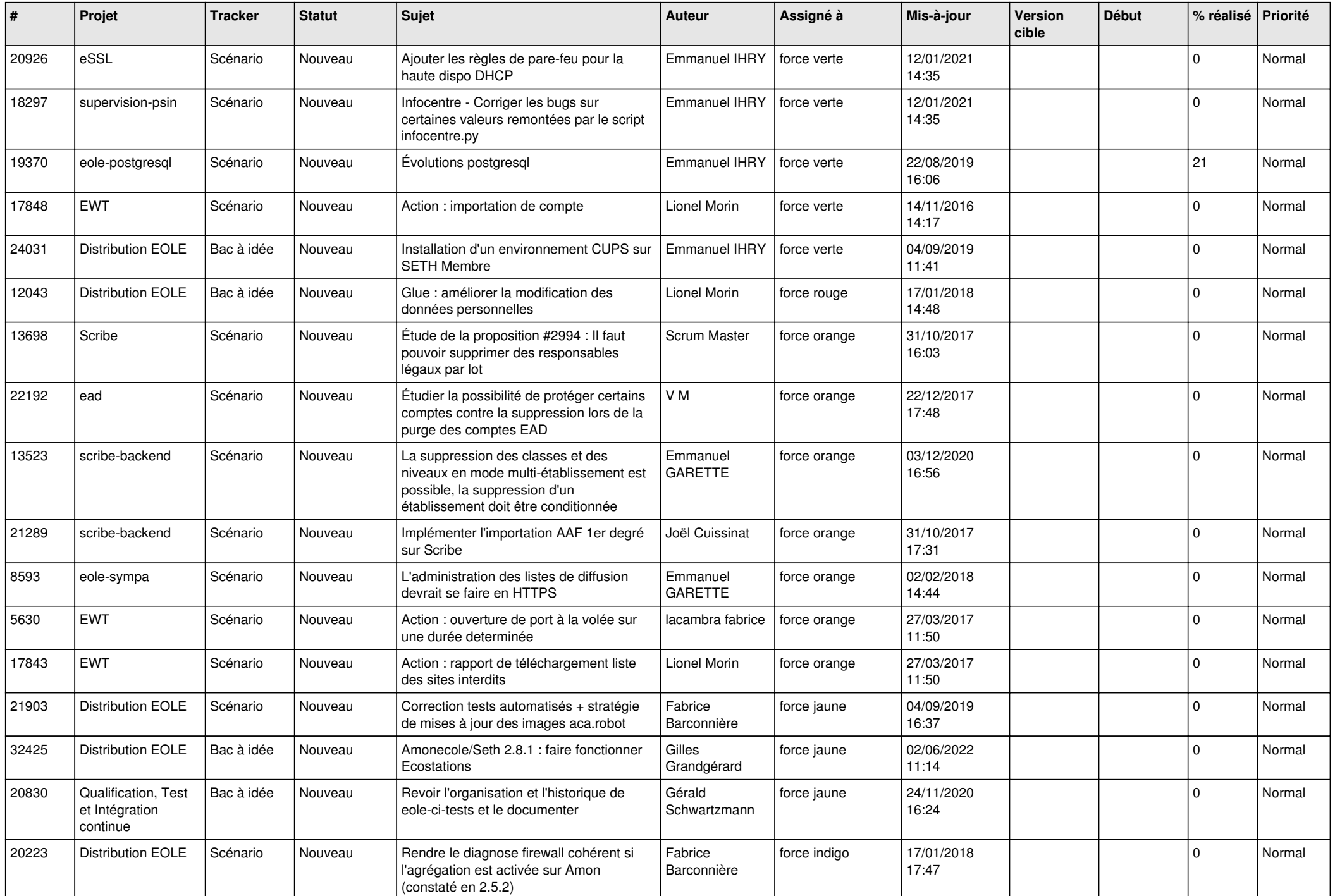

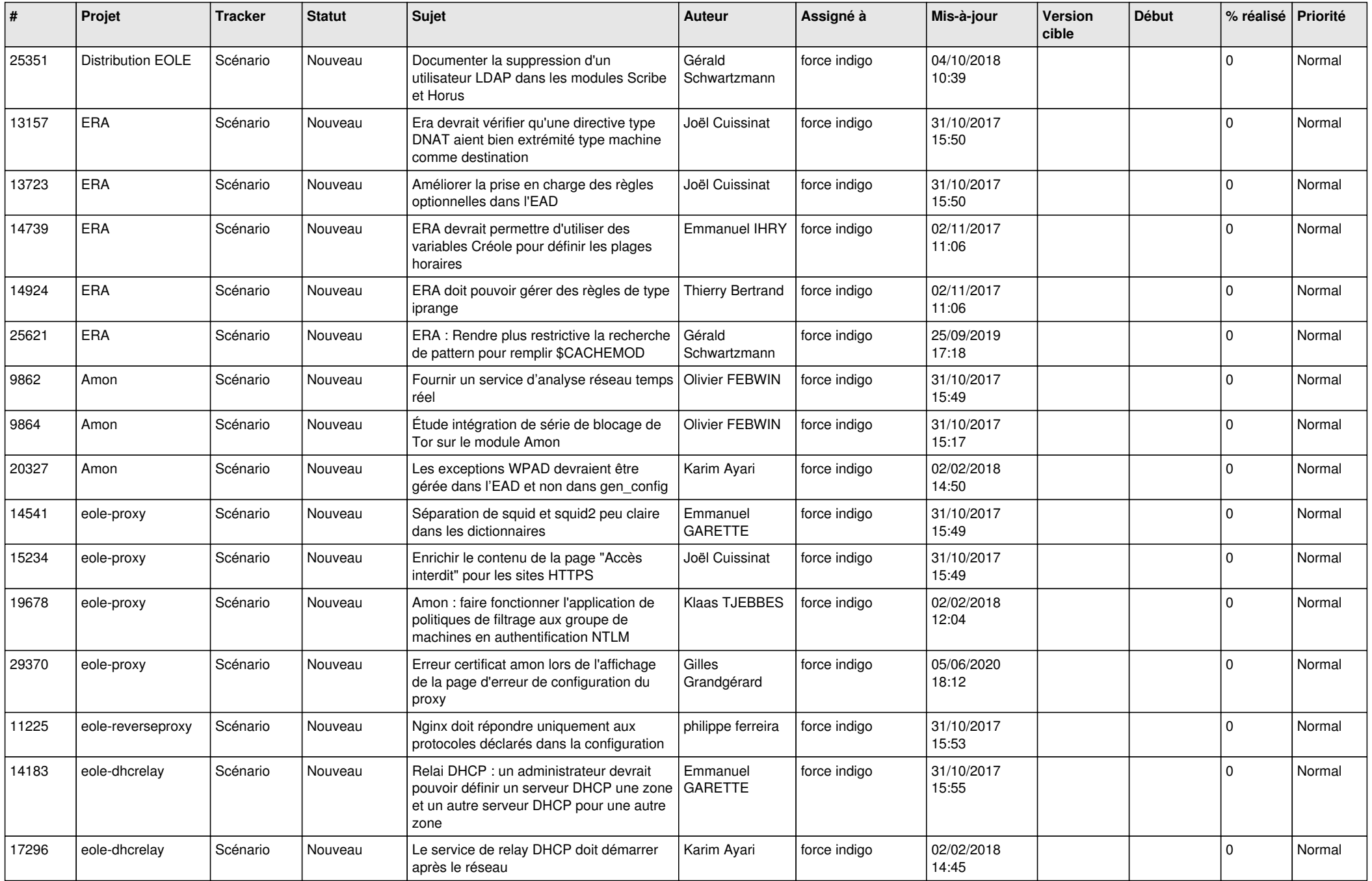

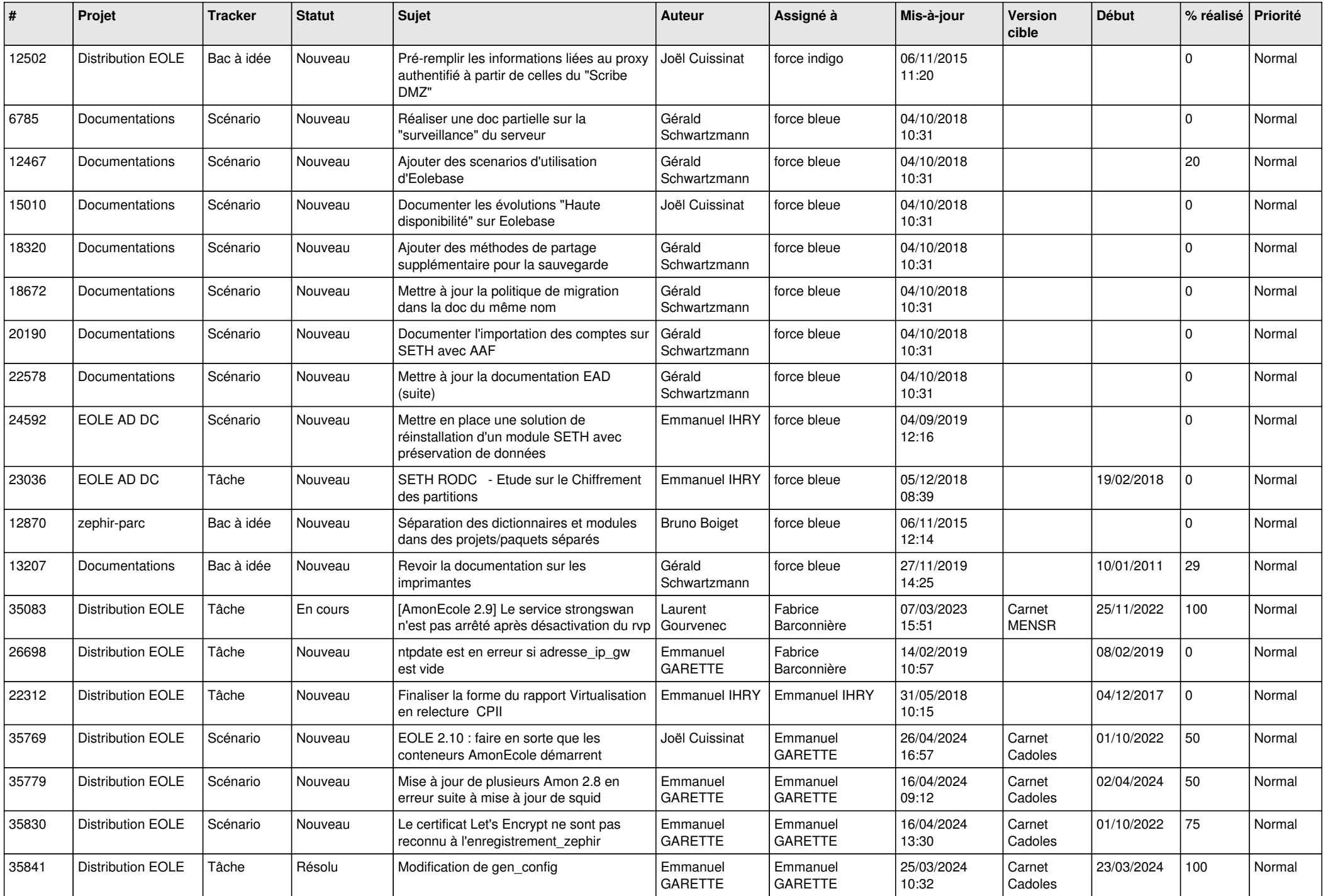

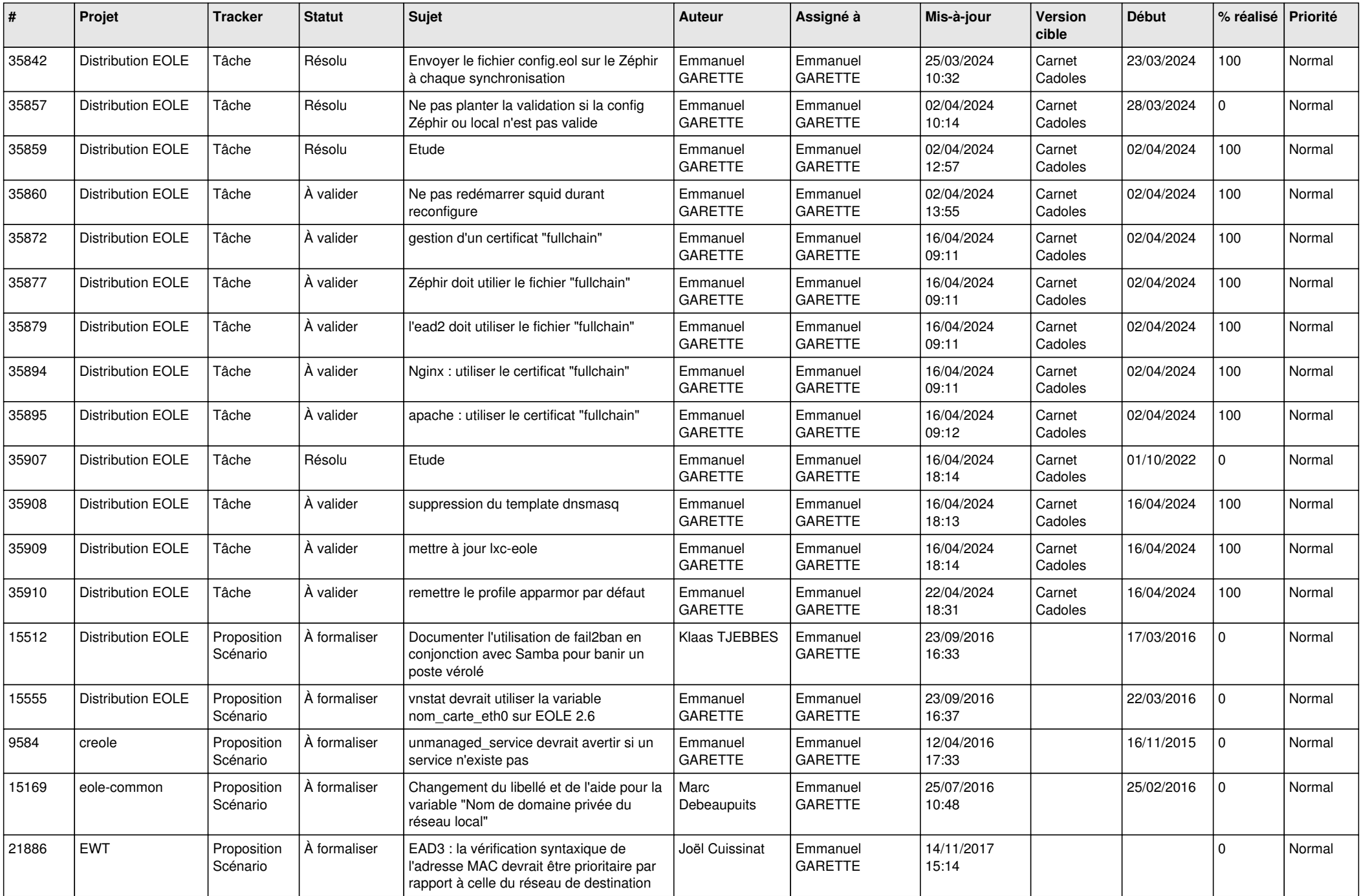

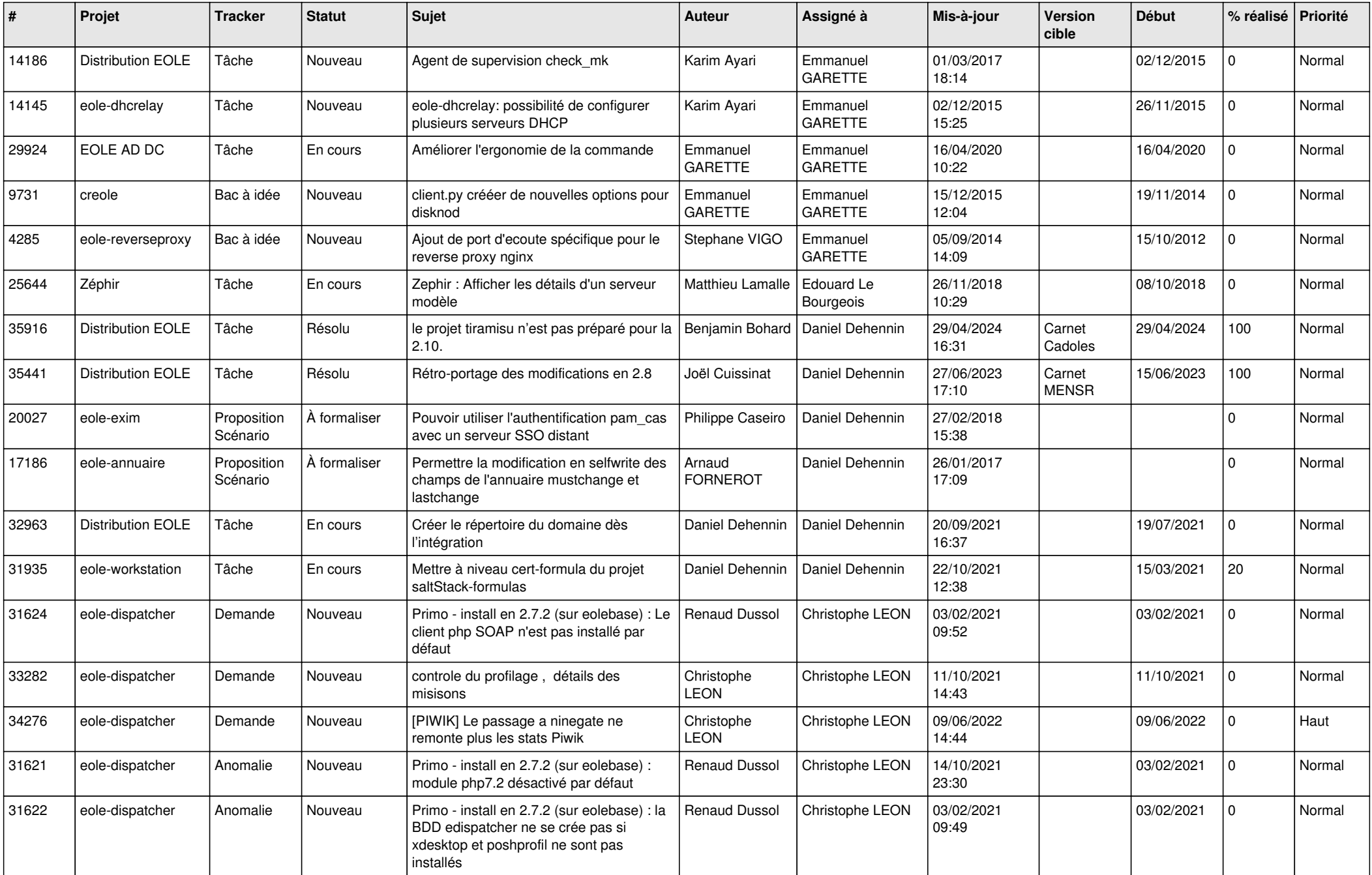

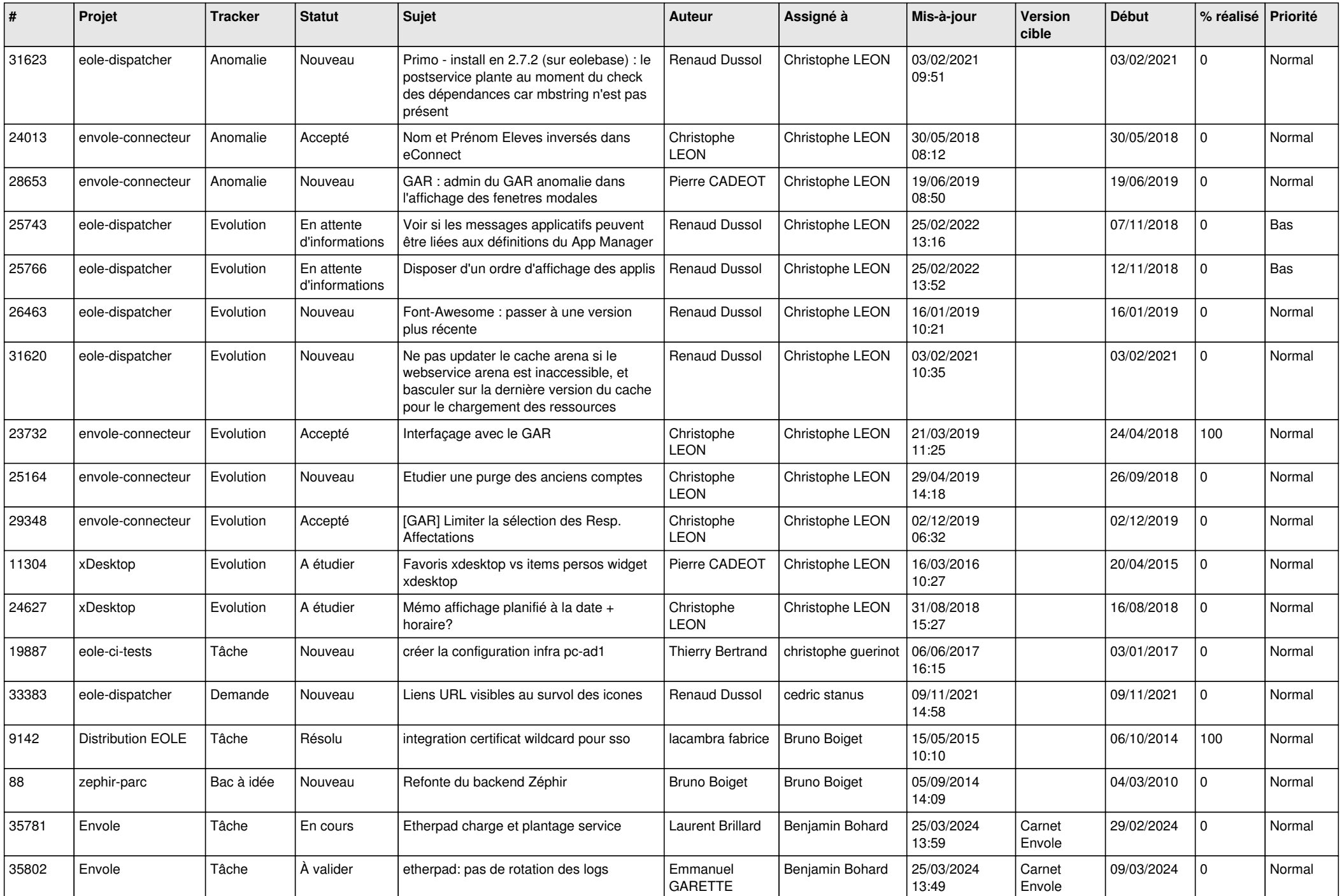

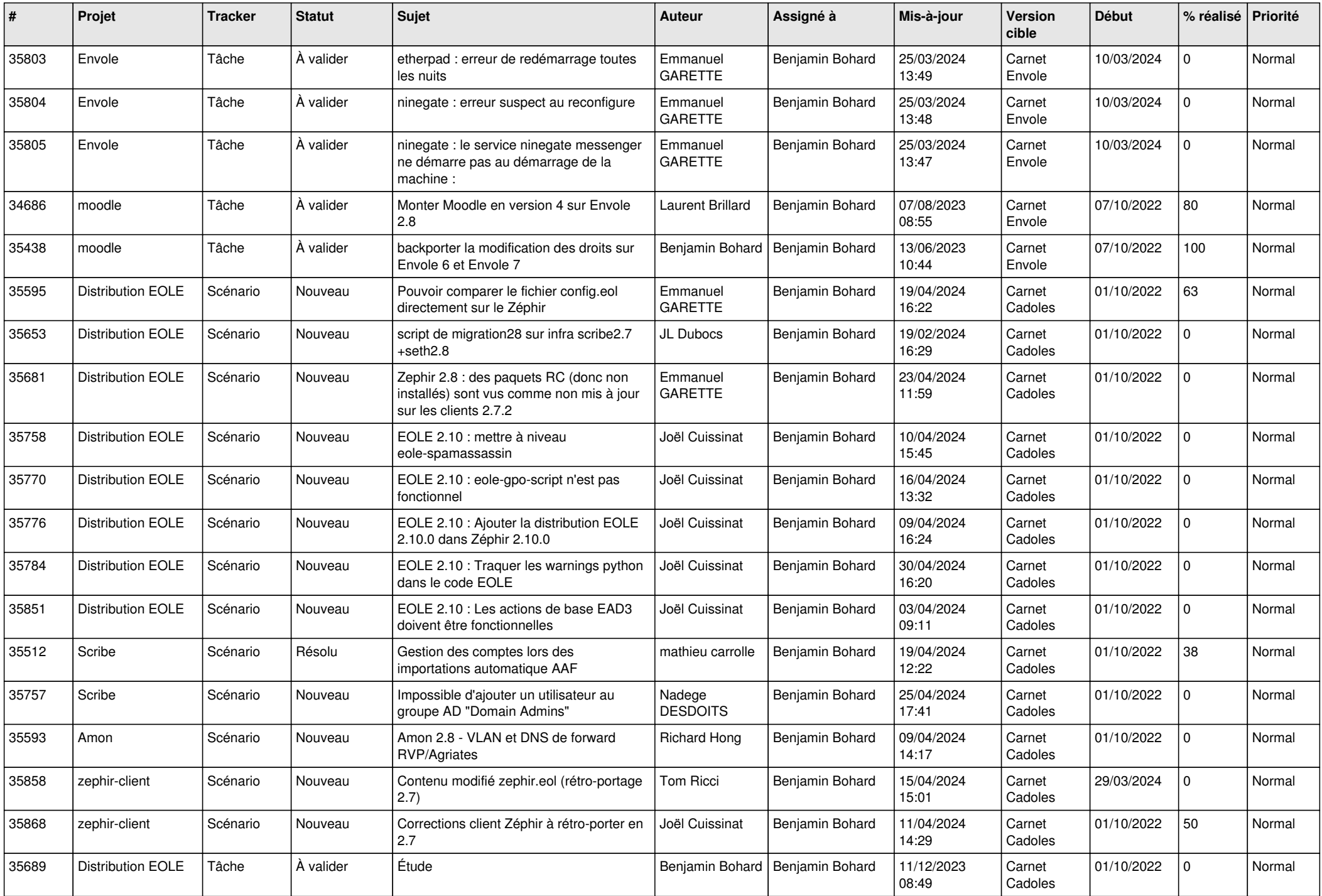

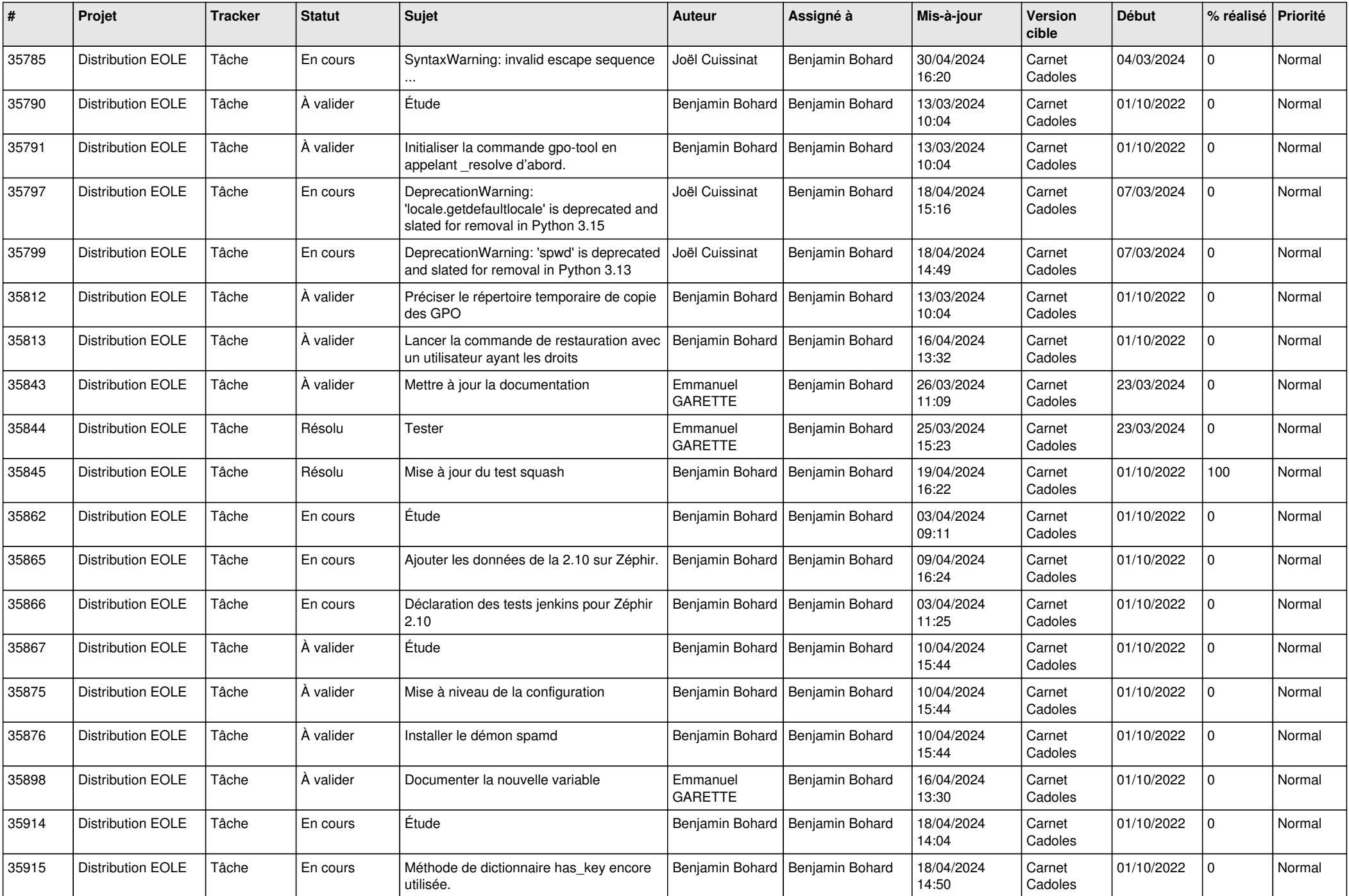

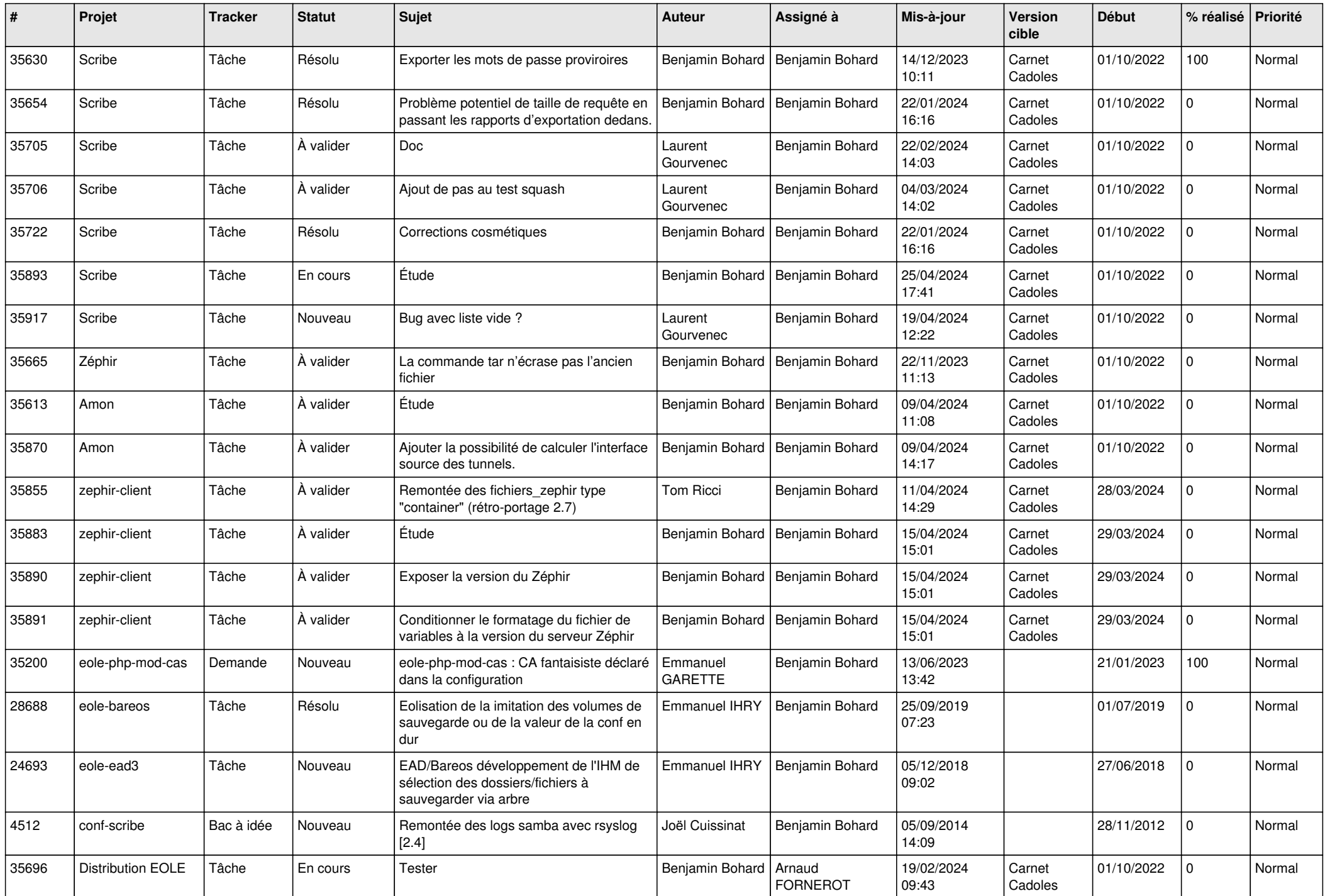

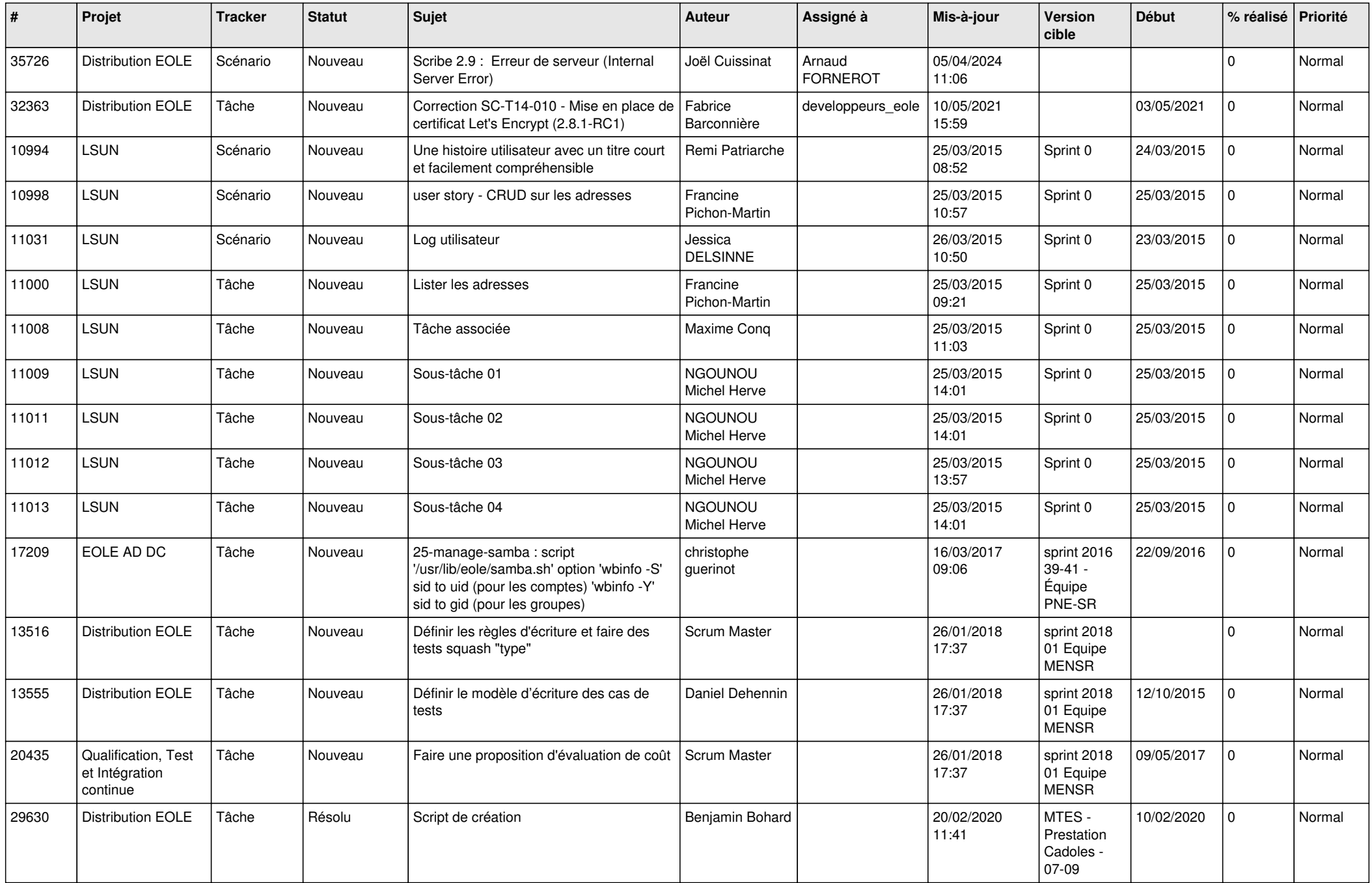

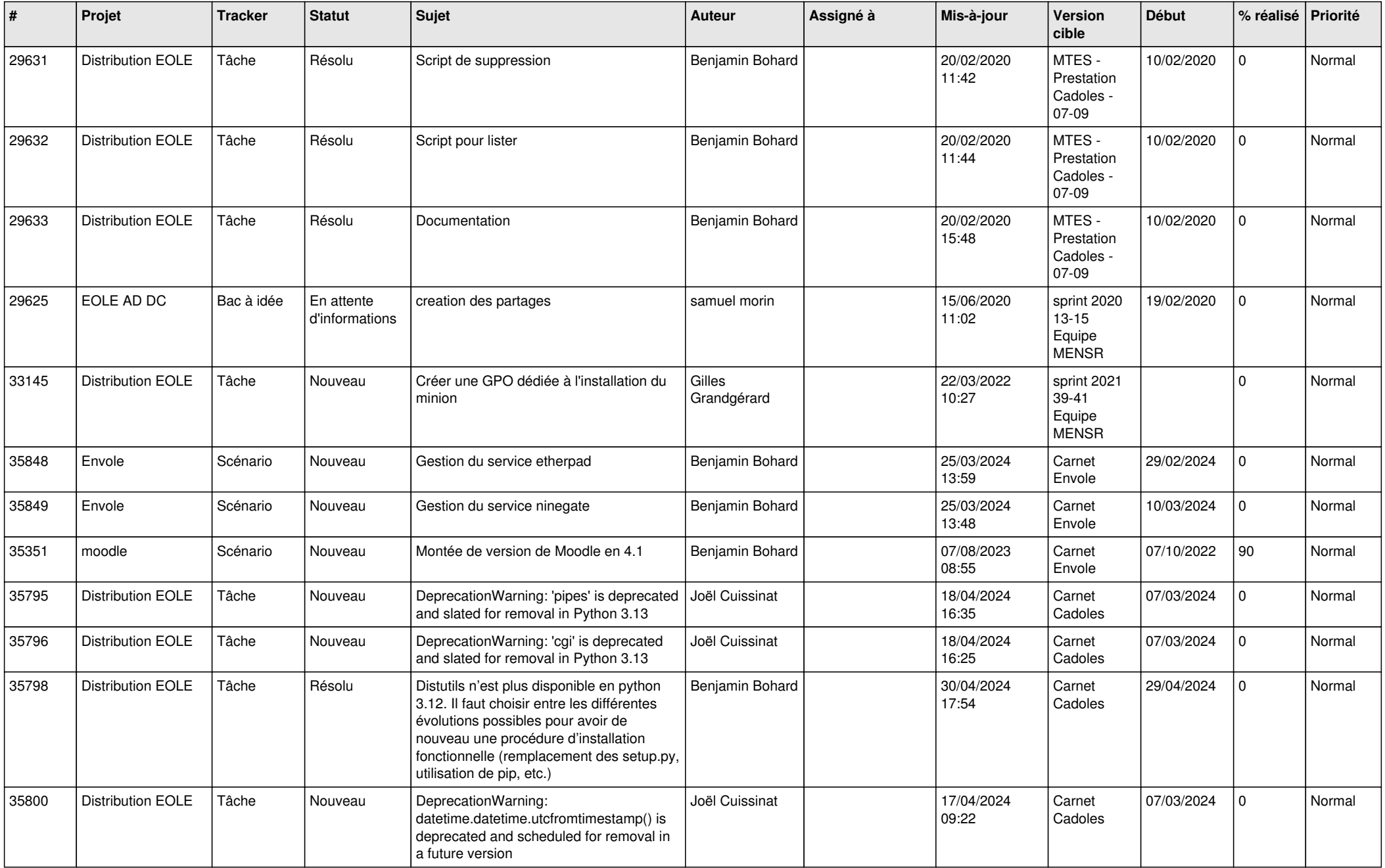

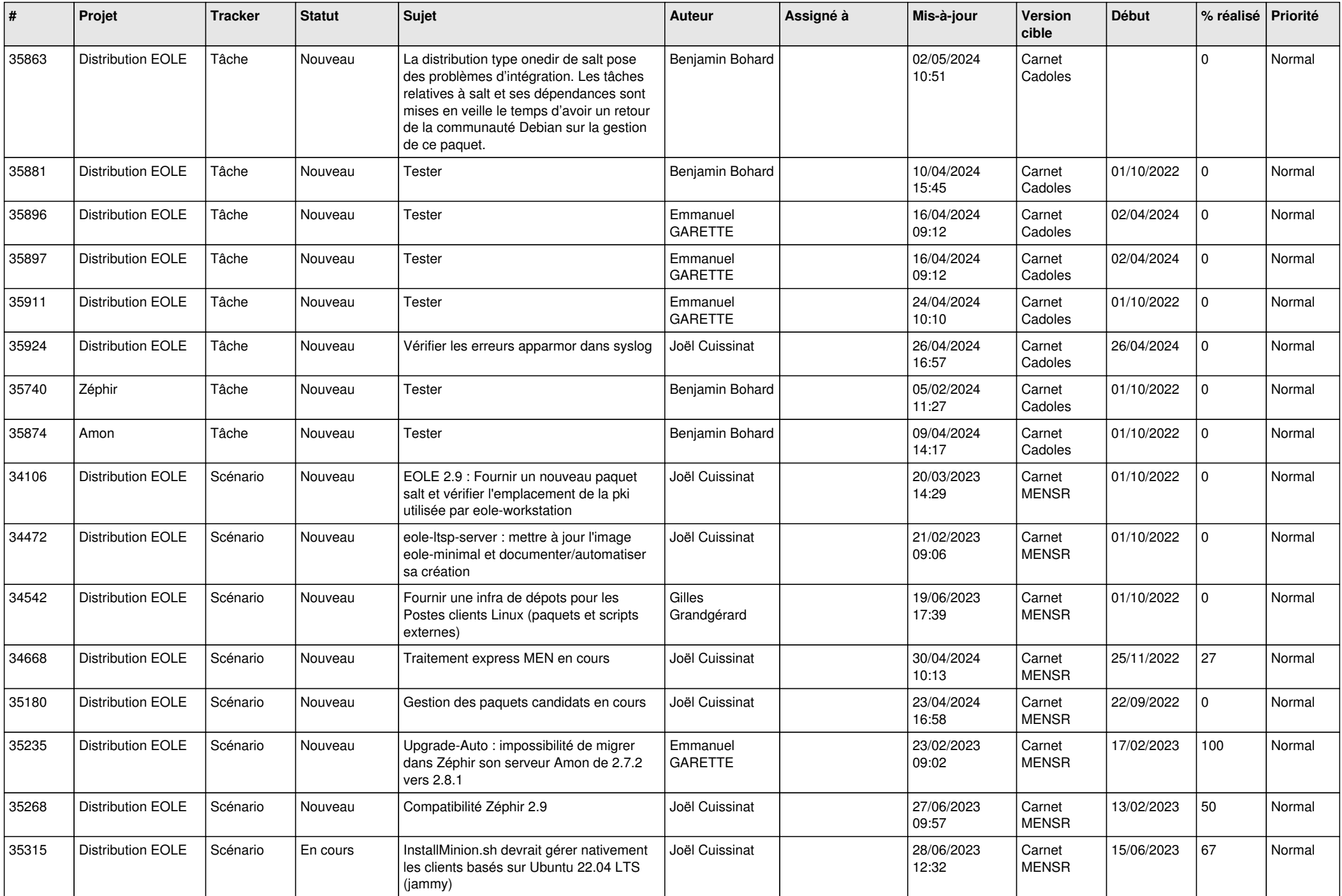

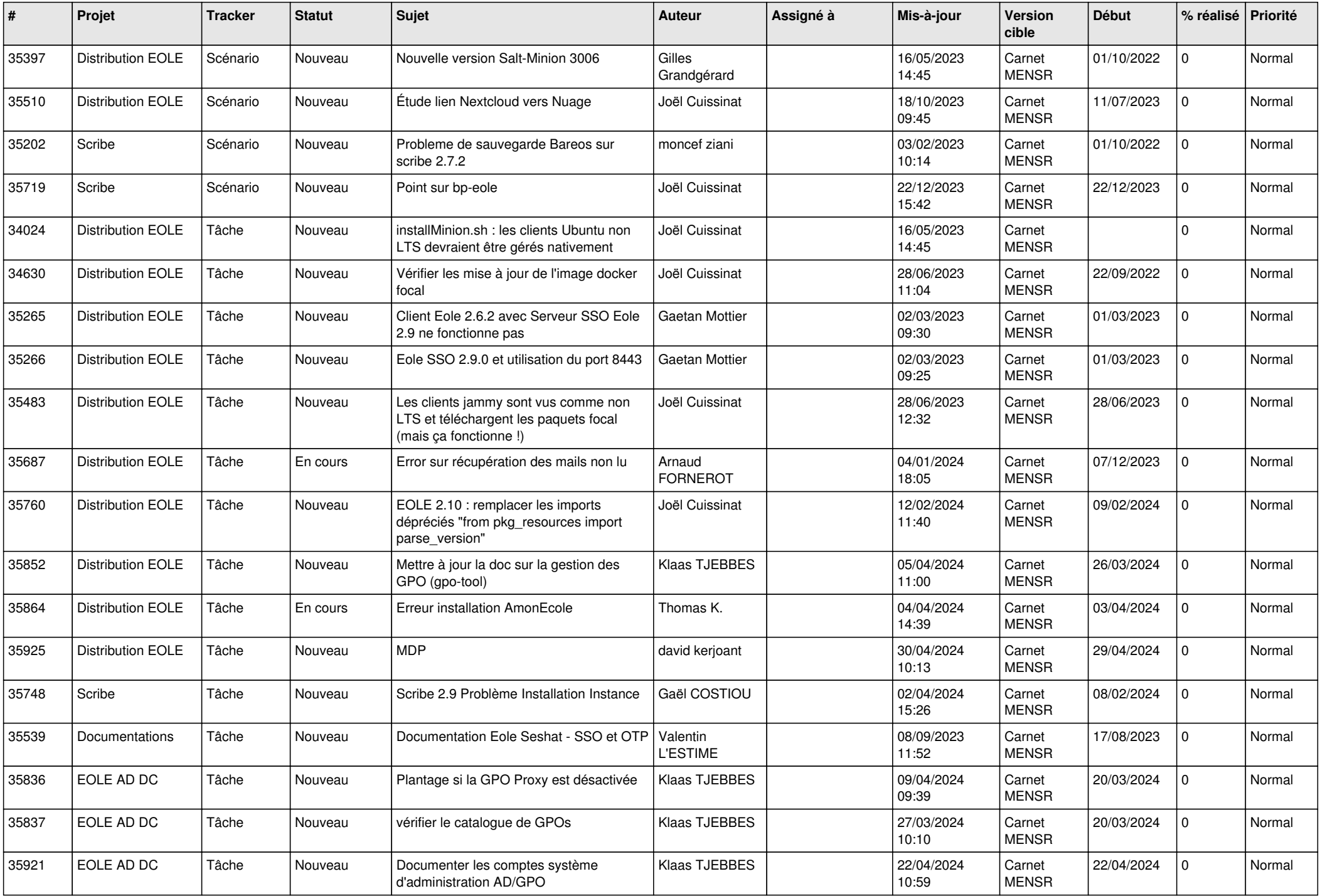

![](_page_18_Picture_587.jpeg)

![](_page_19_Picture_599.jpeg)

![](_page_20_Picture_601.jpeg)

![](_page_21_Picture_563.jpeg)

![](_page_22_Picture_564.jpeg)

![](_page_23_Picture_602.jpeg)

![](_page_24_Picture_530.jpeg)

![](_page_25_Picture_550.jpeg)

![](_page_26_Picture_518.jpeg)

![](_page_27_Picture_532.jpeg)

![](_page_28_Picture_193.jpeg)

**...**